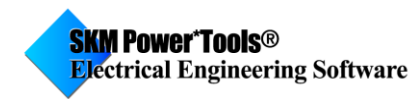

## **How do I model Four Winding Transformer in PTW?**

### **Solution:**

Using as reference "A Practical Guide to Short-Circuit Calculation" by Conrad St. Pierre, Page 37, users can model four-winding transformer as an 8 buses system.

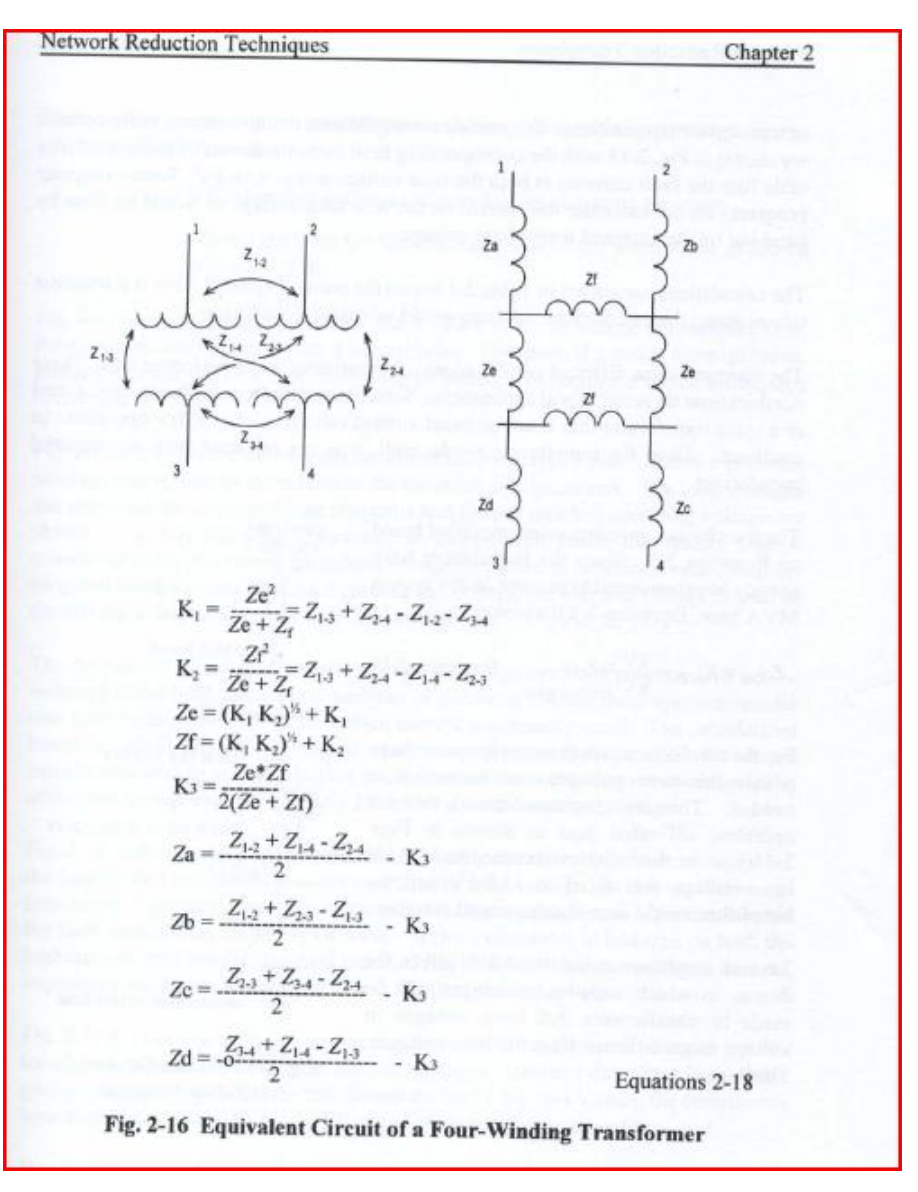

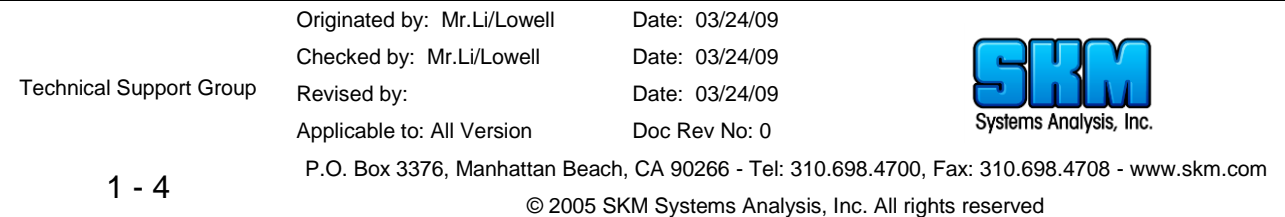

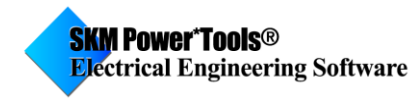

Four winding Transformer model can be modeled as an 8-bus system.

#### **Example 1**

To make things simple, assume Z13=Z24=Z12=Z34=Z14=Z23=6.5%. This means that the transformer is closely coupled/made. So that K1=K2=Ze=Zf=0.

This model can be translated into:

K1= Z13+Z24-Z12-Z34; K2= Z13+Z24-Z14-Z23;  $Ze = sqrt(K1*K2) + K1;$  $Zf = sqrt(K1*K2) + K2;$ if(abs(Ze+Zf) < 0.00001)  $K3 = 0.$ ; else K3=Ze\*Zf/2./(Ze+Zf); Za=(Z12+Z14-Z24)/2. -K3; Zb=(Z12+Z23-Z13)/2. -K3; Zc=(Z23+Z34-Z24)/2. -K3; Zd=(Z34+Z14-Z13)/2. -K3;

Given: Z13=Z24=Z12=Z34=6.5%

Results:  $K1 = K2 = Ze = Zf = 0.$ 

Za=Zb=Zc=Zd= 3.25%

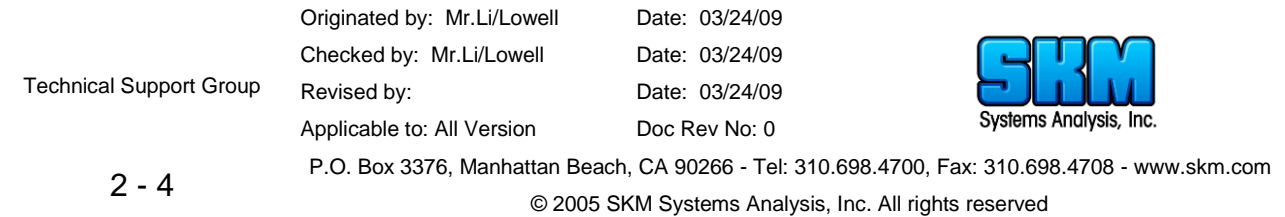

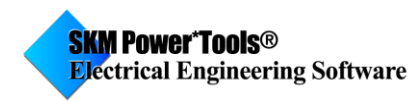

Below are results of example1 using an Excel calculator: Example 1:

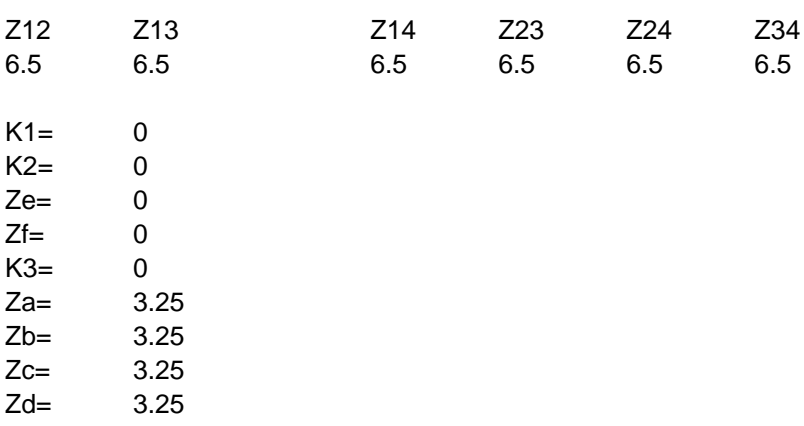

#### So in this case, there are four buses to model it.

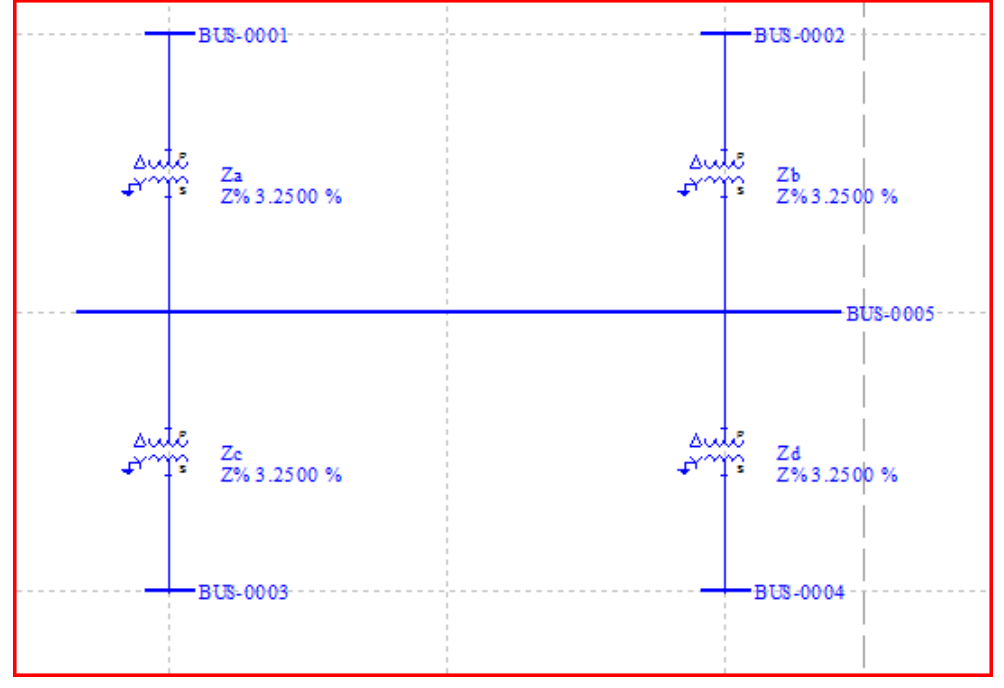

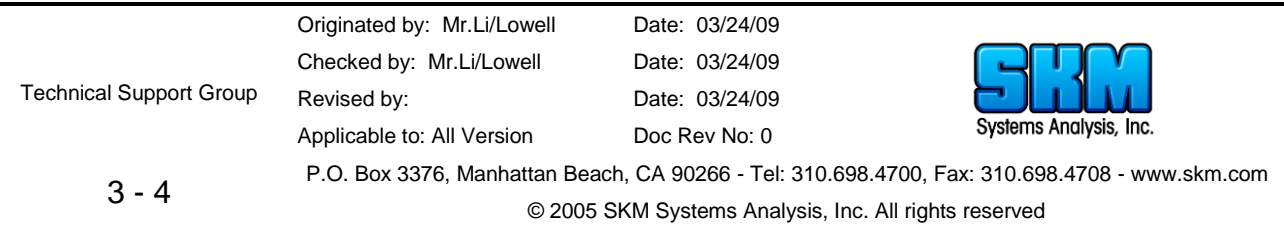

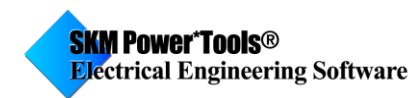

# **Example 2**

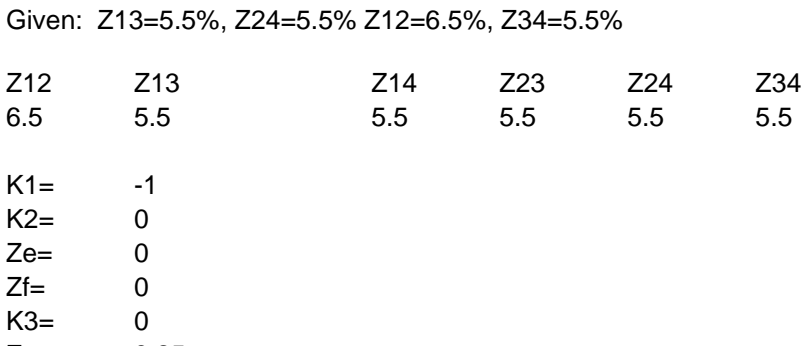

Za= 3.25 Zb= 3.25 Zc= 2.75 Zd= 2.75

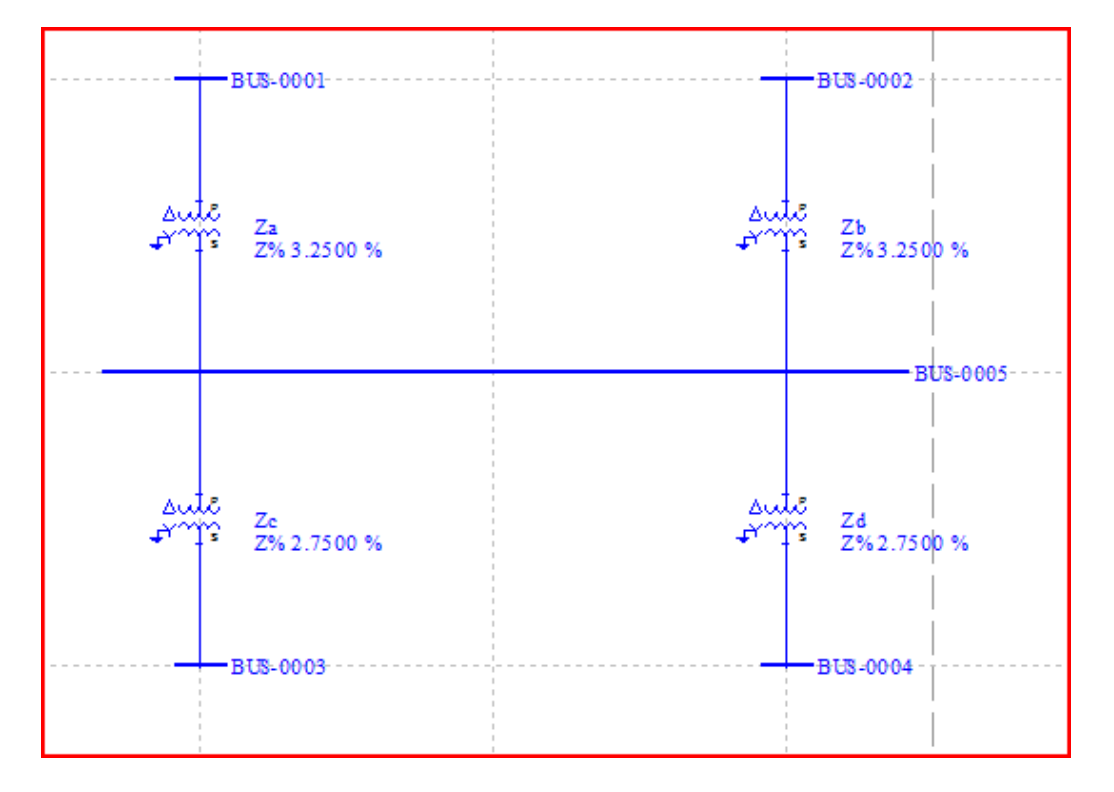

If Z13, Z24, Z12, Z34 are not equal, "BUS-0005" could be expended into 4 buses. (Case 2 is a special case.) Ze and Zf can be calculated using equations given.

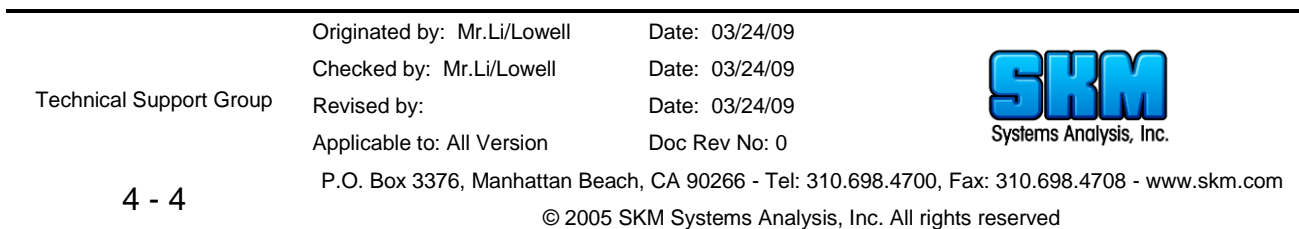